#### **GENERAL DYNAMICS** Land Systems

#### Automatic generation of Requirement Specifications (Verification Section) – in DOORS

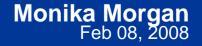

Approved for Public Release, Distribution Unlimited, GDLS approved, log 2008-01, dated 02/06/08

#### **Requirement Specifications**

 Department of Defense requirement specifications are primarily composed of six sections (per MIL-STD-961D), including one for Requirements (Section 3) and another for Quality Assurance Provisions (aka Verification) (Section 4).

| Formal module                                               |                           |                                                |
|-------------------------------------------------------------|---------------------------|------------------------------------------------|
| <u>File E</u> dit <u>V</u> iew Insert Link <u>A</u> nalysis | Ta <u>b</u> le <u>T</u> o | ols <u>U</u> ser <u>G</u> DLS <u>H</u> elp     |
| 🖬 🍜 📽   🕹 🛍 🕄   🌱   🗙                                       | √   ≣⁴                    | E, B I U A#   E 描 插   <b>¥ ¥ ☎ 転   Ⅲ</b> 花 品 篇 |
| Standard view                                               | 2 💌 🗄                     | ▙ #? #{   = = = =   ]: < 🗑 ▽ ᢓ↓   🛥 🕍 🖤        |
|                                                             | ID                        | System requirements for passenger car          |
|                                                             | SR-146                    |                                                |
| □ 3 REQUIREMENTS                                            | SR-254                    | 2 APPLICABLE DOCUMENTS                         |
| - 3.1 Item Definition                                       | SR-255                    | 3 REQUIREMENTS                                 |
| ⊡ 3.2 System Requirement                                    | SR-258                    | 3.1 Item Definition                            |
|                                                             | SR-259                    |                                                |
| ± 3.3.1 Reliability                                         |                           | > 3.2 System Requirements                      |
| ⊕ 3.3.2 Modularity                                          | SR-130                    | > 3.3 System constraints                       |
| ⊕ 3.3.3 Failure modes                                       | SR-169                    | 4 QUALITY ASSURANCE PROVISIONS.                |
| ⊕ 3.3.4 Fuel efficiency                                     | SR-170                    | > 4.1 Qualification requirements.              |
| .3.5 Fuel input mecl     .3.3.6 Braking                     | SR-252                    | > 4.2 Qualification Methods                    |
| + 3.3.7 Steer car                                           | SR-200                    | 5 PACKAGING                                    |
|                                                             | SR-257                    | 6 NOTES                                        |
| 5 PACKAGING                                                 |                           | o No 120                                       |
|                                                             |                           | ▼<br>▶                                         |
| Username: morganm Exclus                                    | sive edit mod             | e                                              |

Approved for Public Release, Distribution Unlimited, GDLS approved, log 2008-01, dated 02/06/08 GENERAL DYNAMICS

#### **Verification Section (4.0)**

#### • The Verification Section is composed of:

| 🖡 Formal module                                             |                              |                                                                           |
|-------------------------------------------------------------|------------------------------|---------------------------------------------------------------------------|
| <u> Eile E</u> dit <u>V</u> iew Insert Link <u>A</u> nalysi | is Ta <u>b</u> le <u>T</u> o | ools <u>U</u> ser <u>G</u> DLS <u>H</u> elp                               |
| 🖬 🖨 🖀 🖁 부 🛤 📾 🖤   🤉                                         | < √   ≣¹                     | E / B Z U AN   E 运运   ビデ 📽 🖍   🎟 首 P 📾                                    |
| Standard view                                               | vels 💌 :                     | ▶ # #   = = = =   <b>! : &lt; ()</b> ▼ <b>2</b> ↓   <b>→</b>   <b>2</b> W |
| System Requirements                                         | ID                           | System requirements for passenger car                                     |
|                                                             | SR-169                       | 4 QUALITY ASSURANCE PROVISIONS.                                           |
|                                                             | SR-170                       | 4.1 Qualification requirements.                                           |
| 4 QUALITY ASSURANCE PROVIS                                  | SR-171                       | 4.1.1 Responsibility for inspection.                                      |
|                                                             | SR-173                       | 4.1.1.1 Inspection equipment.                                             |
|                                                             | SR-175                       | 4.1.2 Inspection records.                                                 |
|                                                             | SR-177                       | 4.1.3 Design qualification.                                               |
| 4.1.4 Functional testing.                                   | SR-180                       | 4.1.3.1 Qualification plan.                                               |
| ⊕ 4.1.5 Acceptance testin      ⊕ 4.1.6 Test conditions.     | SR-182                       | 4.1.3.2 Test plan.                                                        |
|                                                             | SR-184                       | 4.1.3.3 EMR, nuclear hardening test plans.                                |
| 4.2 Qualification Methods                                   | SR-186                       | 4.1.3.4 Test sequence. Verification Cross                                 |
|                                                             | SR-188                       | 4.1.5.5 Final reports.                                                    |
|                                                             | SR-190                       | 4.1.4 Functional testing. Reference Index (VCRI)                          |
|                                                             | SR-192                       | 4.1.5 Acceptance testing.                                                 |
|                                                             | SR-194                       | 4.1.6 Test conditions.                                                    |
|                                                             | SR-196                       | 4.1.7 Qualification matrix.<br>4.2 Qualification Methods Verification     |
|                                                             | SR-252                       |                                                                           |
|                                                             |                              | Methods                                                                   |
| Username: morganm Rea                                       | id-only mode                 |                                                                           |

Approved for Public Release, Distribution Unlimited, GDLS approved, log 2008-01, dated 02/06/08 GENERAL DYNAMICS

#### Verification Section – VCRI Matrix Template

- Within this table, the outline for Section 3 is repeated in "Section 3 Par."
- "Section 4 Par" (Qualification Methods) paragraph numbering is very similar, usually only replacing the "3." with "4.".

| Verification I   |                      | 4 A<br> <br>] C | Not A<br>Analys<br>Inspe<br>Demo<br>Test | sis<br>ction | 1 |   |                  |
|------------------|----------------------|-----------------|------------------------------------------|--------------|---|---|------------------|
|                  |                      | Meth            | nod                                      |              |   |   |                  |
| Section 3<br>Par | Requirement<br>Title | N/<br>A         | A                                        |              | D | Т | Section 4<br>par |

Approved for Public Release, Distribution Unlimited, GDLS approved, log 2008-01, dated 02/06/08 GENERAL DYNAMICS Land Systems

morganm@gdls.com

4

#### Verification Section – Verification Methods

- Each object is covered by a plan for testing the requirement
- It may be written with a "Shall" as a test requirement.
- Structure of this section follows structure for Requirement Section (3.0)

| 🖡 Formal module                                                                                         | $\mathbf{X}$ |
|----------------------------------------------------------------------------------------------------|--------------|
| File Edit View Insert Link Analysis Table Tools User GDLS Help                                          |              |
|                                                                                                    |              |
| Ver Plan for Export to Word 🔽 🗚 levels 💽 🎿 🏤 🏤 📰 📰 🗮 🗮 🗮 🐩 🗲 🔯 🔽 🛃 📾                                    | 8 <b>7</b> 7 |
| 4.2 Verification Method Contents                                                                        |              |
| 4.2 System Requirements                                                                                 |              |
| 4.2.1 Functional Requirements                                                                           |              |
| 4.2.1.1 Power car                                                                                       |              |
| 4.2.1.1.1 Move car                                                                                      |              |
| 4.2.1.1.1.1 Move forwards                                                                               |              |
| Verify that the car moves forwards at speeds up to 200 kilometers per hour on flat roads as specified.  |              |
| 4.2.1.1.1.2 Move backwards                                                                              |              |
| Verify that the car moves in reverse at speeds up to 20 kilometers per hour on flat roads as specified. |              |
| 4.2.1.1.2 Accelerate car                                                                                |              |
| Verify that the car can be accelerated from 0 to 100 kilometers per hour                                |              |
| Verify that the car can be accelerated from 0 to 150 kilometers per hour                                |              |
| Verify that the car can be accelerated from 0 to 200 kilometers per hour                                |              |
|                                                                                                    |              |
| Username: morganm Read-only mode                                                                        | 1.           |

Approved for Public Release, Distribution Unlimited, GDLS approved, log 2008-01, dated 02/06/08 GENERAL DYNAMICS

Land Systems

morganm@gdls.com

5

#### **The Problem**

 In the past, these documents were generated manually, initially using typewriters and more recently wordprocessor software.

- Creating and maintaining the VCRI matrix using available table functions can be very cumbersome.
- Since the VCRI table and the Verification Method section are both organized to match the structure of Section 3, their contents will be affected by any changes in structure to the requirements.
- Some Engineers claim that the requirements and section structure are stable once populating Section 4. However, the maintenance is still required and can be very tedious when changes do occur.
- Even when using a requirements management tool like DOORS®, a user may be tempted to directly populate their VCRI and Verification Method sections directly in Section 4.

Approved for Public Release, Distribution Unlimited, GDLS approved, log 2008-01, dated 02/06/08 GENERAL DYNAMICS Land Systems

#### **DOORS For Specifications**

- Many corporations now require requirements to be captured into some kind of database, which allows the capability to show traceability to customer requirements.
- Our company has chosen Telelogic's DOORS®, which also allows requirements to be organized to resemble the document being published.
- The skeleton for the document is organized per specific document standards and generally a template module is created to contain the basic structure and a standardized set of attributes and views to the data.
- The template is then used for creating new modules.

# **Key Verification Attributes**

 The "Verification Method" attribute has enumerated values to allow the user to indicate how a requirement would be verified. These values may include:

- N/A (used for non-requirement objects, including headers)
- Analysis
- Inspection
- Demonstration
- ≻ Test

 If the attribute is set up as a multi-pick, the user should make the best single pick (there may be certain situations where two values are appropriate, but this is the exception).

Approved for Public Release, Distribution Unlimited, GDLS approved, log 2008-01, dated 02/06/08 GENERAL DYNAMICS Land Systems

# Key Verification Attributes – Cont'd

• The "Verification Plan" attribute is intended to contain a sentence or two on how the requirement is to be tested and may be written as a test requirement. This attribute is not intended for major detailed plans, as this detailed information would be handled in a separate Verification Plan document.

Tables or Figures in section 3 can be referenced

# Key Verification Attributes – Cont'd

• Tables or Figures that are unique for testing can be included directly in Section 4.2.

 Besides indicating how each requirement will be tested, establishing values for both of these attributes also helps to isolate/correct requirements that may have not been written well (i.e. not testable).

# **Key Verification Views**

• Three specific views have been created to facilitate editing and reporting the values of these attributes.

- "Verification Editing"
- "VCRI for export to MS Word"
- "Ver Plan for export to MS Word"

• These 3 views provide the basic layout and a simple filter. Specific filters can be created when exporting limited requirements for a specification.

### **Key Views – Editing Attributes**

- The "Verification Editing" view was created to allow the user to populate verification related attributes for each of the requirements.
- Generally, it is filtered to display all the requirements in section 3, their ancestor parents and the key verification attributes listed above.
- Other verification type attributes that will be used for testing down the line may also be included in this view (status, comments, etc.)

# Key Views – Editing Attributes, Cont'd

| 🕴 Formal r                   | nodule                                                                                                    |                     |                                                                                                    |  |  |  |  |
|------------------------------|----------------------------------------------------------------------------------------------------|---------------------|----------------------------------------------------------------------------------------------------|--|--|--|--|
| <u>Eile E</u> dit <u>V</u> i | <u>File E</u> dit <u>V</u> iew Insert Link Analysis Ta <u>b</u> le <u>T</u> ools User GDLS <u>H</u> elp                                                                |                     |                                                                                                    |  |  |  |  |
| E 🖨 🗳                        | │ X ⓑ ඬ ♥ X ✓   ■ ■ B I U ↔                                                                                                    | E 雅 雅   単 1         | ず 昏 転   田 茶 子 田                                                                                            |  |  |  |  |
| Verification -               | Editing 💽 All levels 💌 🊠 🎬 🌊 🚍 🚍                                                                                                    |                     | 🔽 🛃 🕿 🖾 🕼                                                                                                  |  |  |  |  |
| ID                           | System requirements for passenger car                                                                                                    | Verification Method | Verification Plan 🔶                                                                                        |  |  |  |  |
| SR-255                       | 3 REQUIREMENTS                                                                                                    |                     |                                                                                                    |  |  |  |  |
| SR-258                       | 3.1 Item Definition                                                                                                    |                     |                                                                                                    |  |  |  |  |
| SR-259                       | 3.2 System Requirements                                                                                                    |                     |                                                                                                    |  |  |  |  |
| SR-1                         | 3.2.1 Functional Requirements                                                                                                    |                     |                                                                                                    |  |  |  |  |
| SR-2                         | 3.2.1.1 Power car                                                                                                    |                     |                                                                                                    |  |  |  |  |
| SR-3                         | 3.2.1.1.1 Move car                                                                                                    |                     |                                                                                                    |  |  |  |  |
| SR-4                         | 3.2.1.1.1.1 Move forwards                                                                                                    |                     |                                                                                                    |  |  |  |  |
| SR-5                         | The car shall be able to move forwards at all speeds from 0 to 200<br>kilometers per hour on standard flat roads with winds of 0<br>kilometers per hour, with 180 BHP. | Test                | Verify that the car moves forwards at speeds up to 200<br>kilometers per hour on flat roads as specified.  |  |  |  |  |
| SR-6                         | 3.2.1.1.1.2 Move backwards                                                                                                    |                     |                                                                                                    |  |  |  |  |
| SR-7                         | The car shall be able to move backwards to a maximum speed of 20 Kilometers per hour on standard flat roads with winds of 0 kilometers per hour, with 180 BHP.         | Test                | Verify that the car moves in reverse at speeds up to 20<br>kilometers per hour on flat roads as specified. |  |  |  |  |
| SR-8                         | 3.2.1.1.2 Accelerate car                                                                                                    |                     |                                                                                                    |  |  |  |  |
| SR-9                         | The car shall be able to accelerate from 0 to 100 Kilometers                                                                                                    | Test.               | Verify that the car can be accelerated from 0 to 100                                                       |  |  |  |  |
| Username: moi                | rganm Read-only mode                                                                                                    |                     |                                                                                                    |  |  |  |  |

Approved for Public Release, Distribution Unlimited, GDLS approved, log 2008-01, dated 02/06/08 GENERAL DYNAMICS Land Systems

# Key Views – VCRI Matrix

- The "VCRI for export to MS Word" view is prepared to look like the intended VCRI matrix.
- Individual columns display an "X" for each of the enumerated values of the "Verification Method" attribute. This is handled by DXL layout code. While this code can be very simple and included in each column, a customized script was written that provides the following:
  - Ability for the designer to pass the attribute name and enumerated value (set up for multi-pick enumerated attributes).
  - Verification that the provided attribute name exists and if not, displays an error directly in the layout column. This error message is for the designer's sake and is not intended for receipt by a user.
  - Automatic classification of Header Objects as "N/A".

# Key Views – VCRI Matrix, Cont'd

- The "Section 4 Par" column displays the paragraph structure for Section 4.2, which corresponds directly with the Section 3 paragraph structure.
- This view is exported to Microsoft Word (MS Word) as a table in a separate document and then is added to the VCRI template (as seen earlier) via a copy/paste.

#### Key Views – VCRI Matrix, Cont'd

| Formal module                                |                                                              |              |    |    |              |   |                     |
|----------------------------------------------|--------------------------------------------------------------|--------------|----|----|--------------|---|---------------------|
| <u>File E</u> dit <u>V</u> iew <u>I</u> nser | t <u>L</u> ink <u>A</u> nalysis Ta <u>b</u> le <u>T</u> ools | <u>U</u> ser | GD | LS | <u>H</u> elp |   |                     |
| ∎ቆช ⊁ ⊓                                      | 🖶 🎒 🕼   🏶   🛠 🗸 /   ฮ' ฮ,   B - Z - U 🛲   日 理 理   副 武 🖬 🏦    |              |    |    |              |   |                     |
| VCRI For Export to Wo                        | rd 💌 All levels 💌 🚠                                          |              | 2  |    |              |   | 1: < 🗎 🔽 🛃 🕿 🕿      |
| Requirement Paragra 1                        | Fitle                                                        | N/4          | А  | I. | D            | Т | Section 4 Paragraph |
| 3.2.1.1                                      | Power car                                                    | Х            |    |    |              |   | 4.2.1.1             |
| 3.2.1.1.1                                    | Move car                                                     | х            |    |    |              |   | 4.2.1.1.1           |
| 3.2.1.1.1.1                                  | Move forwards                                                | х            |    |    |              |   | 4.2.1.1.1.1         |
| 3.2.1.1.1.1.0-1                              | Move forwards                                                |              |    |    |              | х | 4.2.1.1.1.1.0-1     |
| 3.2.1.1.1.2                                  | Move backwards                                               | х            |    |    |              |   | 4.2.1.1.1.2         |
| 3.2.1.1.1.2.0-1                              | Move backwards                                               |              |    |    |              | х | 4.2.1.1.1.2.0-1     |
| 3.2.1.1.2                                    | Accelerate car                                               | х            |    |    |              |   | 4.2.1.1.2           |
| 3.2.1.1.2.0-1                                | Accelerate car                                               |              |    |    |              | х | 4.2.1.1.2.0-1       |
| 3.2.1.1.2.0-2                                | Accelerate car                                               |              |    |    |              | х | 4.2.1.1.2.0-2       |
| 3.2.1.1.2.0-3                                | Accelerate car                                               |              |    |    |              | х | 4.2.1.1.2.0-3       |
| 3.2.1.2                                      | Control car                                                  | х            |    |    |              |   | 4.2.1.2             |
| 3.2.1.2.1                                    | Switch on car                                                | х            |    |    |              |   | 4.2.1.2.1           |
| 3.2.1.2.1.0-1                                | Switch on car                                                |              |    |    | х            |   | 4.2.1.2.1.0-1       |
| 3.2.1.2.2                                    | Control speed                                                | х            |    |    |              |   | 4.2.1.2.2           |
| 3.2.1.2.2.0-1                                | Control speed                                                |              |    | х  |              |   | 4.2.1.2.2.0-1       |
| 3.2.1.2.2.0-2                                | Control speed                                                |              |    | х  |              |   | 4.2.1.2.2.0-2       |
| 3.2.1.2.2.0-3                                | Control speed                                                |              |    |    | х            |   | 4.2.1.2.2.0-3       |
|                                              |                                                              |              |    |    |              |   |                     |
| Username: morganm                            | Read-only mode                                               |              |    |    |              | _ |                     |

Approved for Public Release, Distribution Unlimited, GDLS approved, log 2008-01, dated 02/06/08 GENERAL DYNAMICS

Land Systems

#### **Key Views – Verification Plan**

- The "Ver Plan for export to MS Word" view is prepared to look like section 3, showing all headers and text, but the text in this case displays the contents of the "Verification Plan" attribute.
  - This view can be setup to display all objects that have a value in this attribute, while skipping those that do not, and can include figures, tables and their captions.
    - The capability to display figures/captions recognizes that while figures in section 3 may be referenced, some cases require special values in the tables or figures.

#### Key Views – Verification Plan, Cont'd

Land Systems

While this view displays 3 columns, the ID and requirement columns are provided for context and must be removed before exporting the view to Microsoft Word in Book format. The results of the export would be copy/pasted into section 4.2 of the Main Document.

|              | Formal I                                                                                                    | nodule                                                                                                    |                                                                                                    |  |  |  |  |
|--------------|----------------------------------------------------------------------------------------------------|----------------------------------------------------------------------------------------------------|----------------------------------------------------------------------------------------------------|--|--|--|--|
| <u>F</u> ile | File Edit View Insert Link Analysis Table Tools User GDLS Help                                                 |                                                                                                    |                                                                                                    |  |  |  |  |
|              | <b>e</b> 1                                                                                                    | ·   % 🖻 🖻   ♥   × ✓   ≡ €   B 🛛 🖳                                                                                                    | ABC   EE EE   EÉ EÉ 💕 💕 💕 🛼   🎟 TÉ EF 📾                                                                    |  |  |  |  |
| Ver          | Plan for                                                                                                    | Export to Word 💌 🕅 All levels 💽 📩 🍰 🍰 📰                                                                                                    | = =   î: <b>€</b> 🗓 🔽 ⋛↓   🛥   🕍 ₩                                                                         |  |  |  |  |
| ID           |                                                                                                    | System requirements for passenger car                                                                                                    | 4.2 Verification Method Contents                                                                           |  |  |  |  |
|              | SR-2                                                                                                    | 3.2.1.1 Power car                                                                                                    | 4.2.1.1 Power car                                                                                          |  |  |  |  |
|              | SR-3                                                                                                    | 3.2.1.1.1 Move car                                                                                                    | 4.2.1.1.1 Move car                                                                                         |  |  |  |  |
|              | SR-4                                                                                                    | 3.2.1.1.1.1 Move forwards                                                                                                    | 4.2.1.1.1.1 Move forwards                                                                                  |  |  |  |  |
|              | SR-5                                                                                                    | The car shall be able to move forwards at all speeds from 0<br>to 200 kilometers per hour on standard flat roads with<br>winds of 0 kilometers per hour, with 180 BHP. | Verify that the car moves forwards at speeds up to 200 kilometers per<br>hour on flat roads as specified.  |  |  |  |  |
|              | SR-6                                                                                                    | 3.2.1.1.1.2 Move backwards                                                                                                    | 4.2.1.1.1.2 Move backwards                                                                                 |  |  |  |  |
|              | SR-7                                                                                                    | The car shall be able to move backwards to a maximum<br>speed of 20 Kilometers per hour on standard flat roads with<br>winds of 0 kilometers per hour, with 180 BHP.   | Verify that the car moves in reverse at speeds up to 20 kilometers per<br>hour on flat roads as specified. |  |  |  |  |
|              |                                                                                                    |                                                                                                    |                                                                                                    |  |  |  |  |
| Userr        | Jsername: morganm Read-only mode                                                                               |                                                                                                    |                                                                                                    |  |  |  |  |
|              | proved for Public Release, Distribution Unlimited, GDLS approved, log 2008-01, dated 02/06/08 morganm@gdls.com |                                                                                                    |                                                                                                    |  |  |  |  |
| EN           | IER                                                                                                    | AL DYNAMICS                                                                                                    |                                                                                                    |  |  |  |  |

#### 18

#### Key Views – Verification Plan, Cont'd

 The Export to Word function can be extended to display this column with the same styling as the Object Text/Object Heading column, instead of being exported as attributes of Object Text.

| Formal module                                                                                           | General Advanced                                                         |
|----------------------------------------------------------------------------------------------------|--------------------------------------------------------------------------|
|                                                                                                    | 🔽 Use 'Paragraph Style' attribute 🛛 🔽 Use 'Verification Paragraph Style' |
| File Edit View Insert Link Analysis Table Tools User GDLS Help                                          | Allow style mapping                                                      |
| 🖬 🖨 🗳   Ӽ 🖻 💼   🎔   X ✓   Ε' Ε<   Β 🛛 Ͳ Δ 🕮   Ε Ξ Ξ   Ε' 🛒 🗳                                            | □ Ignore DODRS table borders, put all borders on all cells               |
| Ver Plan for Export to Word 💌 🗚 levels 💌 🎿 🍰 🏑 📄 🗮 🗮 🗮 👘 💎 🏚                                            | Ignore DOORS column widths in table layout export, AutoFormat instead    |
| 4.2 Verification Method Contents                                                                        | ┌─ Use normal template                                                   |
| 4.2 System Requirements                                                                                 | Template name:                                                           |
| 4.2.1 Functional Requirements                                                                           | C:\Documents and Settings\morganm\My Document Browse                     |
| 4.2.1.1 Power car                                                                                       | Use horizontal line separators in book layout exports                    |
| 4.2.1.1.1 Move car                                                                                      | Save Word document after every 100 objects                               |
| 4.2.1.1.1.1 Move forwards                                                                               |                                                                          |
| Verify that the car moves forwards at speeds up to 200 kilometers per hour on flat roads as specified.  | Prepend 'Object Identifier' to 'Object Text' (SRS)                       |
| 4.2.1.1.1.2 Move backwards                                                                              | Append 'Object Identifier' to 'Object Text' (Requirements)               |
| Verify that the car moves in reverse at speeds up to 20 kilometers per hour on flat roads as specified. | Append 'Variants' to 'Object Text' (Requirements)                        |
| 4.2.1.1.2 Accelerate car                                                                                | Add 'N/A' to empty headings                                              |
| Verify that the car can be accelerated from 0 to 100 kilometers per hour                                |                                                                          |
| Verify that the car can be accelerated from 0 to 150 kilometers per hour                                | Center images on page                                                    |
| Verify that the car can be accelerated from 0 to 200 kilometers per hour                                | ✓ Center tables on page                                                  |
|                                                                                                    | ✓ Resize larger images to fit on page                                    |
| Username: morganm Read-only mode                                                                        | Export Close Help                                                        |

Approved for Public Release, Distribution Unlimited, GDLS approved, log 2008-01, dated 02/06/08 GENERAL DYNAMICS morganm@gdls.com

Land Systems

#### **Ready for Export**

#### • A specification is handled by 3 separate exports:

- Main Document, which includes the contents in Sections 1-6
- VCRI Matrix
- Verification Plan
- The export can be handled:
  - Manually manually merged and polished
  - Semi-automated A single script could be developed that performs the exports and merges. Some manual polishing will be required afterwards.

#### **Export Templates**

- In preparation for the exports, MS Word template files (.dot files) have been created to direct the exports, provide headers/footers, a cover page, a Table of Contents and style formatting for the whole document. They also provides caption styles for Table and Figure captions.
  - Document contents and Section 4.2 contents:
    - Draft Release for the document contents (only for internal reviews)
    - Official Release for the document contents
  - VCRI Matrix:
    - Verification Template

## **Exporting a Specification**

| Contents             | View Name                      | Export<br>Template  | Book/Table |
|----------------------|--------------------------------|---------------------|------------|
| Main<br>Document     | CIDS Export to MS<br>Word      | Official<br>Release | Book       |
| VCRI                 | VCRI for export to<br>MS Word  | Verification        | Table      |
| Verification<br>Plan | Ver Plan for export to MS Word | Official<br>Release | Book (1)   |
|                      | Ver Plan for export to MS Word | Official<br>Release | Table (2)  |

Notes: (1) Verification Plan exported via an extended Export to Word function

(2) Verification Plan exported via the "Out of the Box" Export to Word function

Approved for Public Release, Distribution Unlimited, GDLS approved, log 2008-01, dated 02/06/08 GENERAL DYNAMICS Land Systems

#### **Exporting the Main Document**

- A view, such as "CIDS Export to Word" would include only the main column (Object Text and Object Heading)
- The view can be extended with the desired filter based on allocation attributes, if necessary
- The results of this export will be the working copy towards a completed specification. The VCRI and Verification Plan exports will be merged into this document within Section 4. The resulting MS Word document will be referred to as the "Main Document".

#### Exporting the Main Document -View

| 🖡 Formal module                                                                                                    | Export To Word - DOORS                                                |
|----------------------------------------------------------------------------------------------------|-----------------------------------------------------------------------|
| File Edit View Insert Link Analysis Table Tools User GDLS Help                                                                                                    | General Advanced                                                      |
| 🖬 🎒 🖁   Ӽ 🛍 💼   🎔   Ҳ ✓   ฮ ฮ,   В 🖌 🗉 🔐   Ε 諲 諲   Ӗ Ӗ 🖆 転   亜                                                                                                    | ✓ Use 'Paragraph Style' attribute                                     |
| CIDS Export to Word 💽 All levels 💽 🊠 🏦 🌊 📰 🚝 🚍 📰 🏌 🧐 🔽 🛃 🦡                                                                                                    | Allow style mapping                                                   |
| System requirements for passenger car                                                                                                    |                                                                       |
| 1 INTRODUCTION                                                                                                    | Ignore DOORS table borders, put all borders on all cells              |
| These are the functional system requirements for the development of a new passenger motor vehicle as<br>derived from the user requirements.                                 | Ignore DOORS column widths in table layout export, AutoFormat instead |
| The car will have a world wide market.                                                                                                    | 🖵 Use normal template                                                 |
| 2 APPLICABLE DOCUMENTS                                                                                                    | Template name:                                                        |
| 3 REQUIREMENTS                                                                                                    |                                                                       |
| 3.1 Item Definition                                                                                                    | ,                                                                     |
| 3.2 System Requirements                                                                                                    | Use horizontal line separators in book layout exports                 |
| 3.2.1 Functional Requirements                                                                                                    | Save Word document after every 100 objects                            |
| 3.2.1.1 Power car                                                                                                    |                                                                       |
| 3.2.1.1.1 Move car                                                                                                    | Prepend 'Object Identifier' to 'Object Text' (SRS)                    |
| 3.2.1.1.1.1 Move forwards                                                                                                    | Append 'Object Identifier' to 'Object Text' (Requirements)            |
| The car shall be able to move forwards at all speeds from 0 to 200 kilometers per hour on standard flat roads with winds of 0 kilometers per hour, with 180 BHP.            | Append 'Variants' to 'Object Text' (Requirements)                     |
| 3.2.1.1.1.2 Move backwards                                                                                                    |                                                                       |
| The car shall be able to move backwards to a maximum speed of 20 Kilometers per hour on standard flat roads with<br>winds of 0 kilometers per hour, with 180 BHP.           | Add 'N/A' to empty headings                                           |
| 3.2.1.1.2 Accelerate car                                                                                                    | Center images on page                                                 |
| The car shall be able to accelerate from 0 to 100 Kilometers per hour in 10 seconds on standard flat roads with winds of 0 kilometers per hour.                             | Center tables on page                                                 |
| The car shall be able to accelerate from 100 to 150 kilometers per hour at a rate of 5 kilometers per second<br>on standard flat roads with winds of 0 kilometers per hour. | Resize larger images to fit on page                                   |
|                                                                                                    | Export Close Help                                                     |
| Liserpame: morgapm Read-only mode                                                                                                    |                                                                       |

Approved for Public Release, Distribution Unlimited, GDLS approved, log 2008-01, dated 02/06/08 GENERAL DYNAMICS Land Systems

# **Exporting the VCRI Matrix**

- The matrix is supplied via a view like the "VCRI for export to MS Word", which can be tailored for specific specifications.
- The view is filtered to only show requirements and headers in Section 3, normally starting at 3.2.
- The view is exported as a MS Word Table.
- Selecting to use a specific export template like "Verification Template.dot" will provide an empty VCRI table at the top of the file with desired formatting for columns.

# **Exporting the VCRI Matrix, Cont'd**

#### • Running the Export to Word function:

| 🕻 Export To Word - DOORS 🛛 🔀                                             | 🛿 Export To Word - DOORS 🛛 🛛 🔀                                           |
|--------------------------------------------------------------------------|--------------------------------------------------------------------------|
| General Advanced                                                         | General Advanced                                                         |
| Layout: Table                                                            | 🔽 Use 'Paragraph Style' attribute 🛛 🔲 Use 'Verification Paragraph Style' |
| Include DOORS Heading Numbers                                            | T Allow style mapping                                                    |
| Issue a warning when an unregistered OLE object is exported as a picture | Ignore DOORS table borders, put all borders on all cells                 |
| ✓ Include Empty Attributes                                               | Ignore DOORS column widths in table layout export, AutoFormat instead    |
|                                                                          | 🔽 Use normal template                                                    |
|                                                                          | Template name:                                                           |
|                                                                          | lelogic UG 2007\Templates\Verification Template.dot Browse               |
|                                                                          | Use horizontal line separators in book layout exports                    |
|                                                                          | Save Word document after every 100 objects                               |
|                                                                          | F Prepend 'Object Identifier' to 'Object Text' (SRS)                     |
|                                                                          | C Append 'Object Identifier' to 'Object Text' (Requirements)             |
|                                                                          | Append 'Variants' to 'Object Text' (Requirements)                        |
|                                                                          | Add 'N/A' to empty headings                                              |
|                                                                          | ✓ Center images on page                                                  |
|                                                                          | ✓ Center tables on page                                                  |
|                                                                          | I Resize larger images to fit on page                                    |
| Export Close Help                                                        | Export] Close Help                                                       |

Approved for Public Release, Distribution Unlimited, GDLS approved, log 2008-01, dated 02/06/08 GENERAL DYNAMICS Land Systems

#### **Exporting the Verification Plan**

- The Verification Plan contents is supplied via a view like the "Ver Plan for export to MS Word", which can be tailored for specific specifications.
- The view is filtered to show requirements and headers in Section 3, normally starting at 3.2.
- The Verification Plan export needs some special handling. Exporting in Book format normally leads to undesired effects, listing the column as an attribute for each requirement object.

#### Exporting the Verification Plan, Cont'd

- The Export to Word script can be extended to export this column as if it were the main column, which would then assign styles to Headers and captions if tables/figures are included.
- The final results of this export are in a new MS Word document and need to be merged in to the Main Document under Section 4.2.

#### Verification Plan – Better Effects as **Book**

| Exporting via "Extended" Export to Word function.                        |                                                                                                    |            |  |  |  |  |  |  |
|--------------------------------------------------------------------------|----------------------------------------------------------------------------------------------------|------------|--|--|--|--|--|--|
| Export To Word - DOORS                                                   | Section 4.2 good export.doc - Microsoft Word                                                                                |            |  |  |  |  |  |  |
| General Advanced                                                         | Eile Edit View Insert Format Tools Table Window Help Adobe PDF Acrobat Comments                                             | x          |  |  |  |  |  |  |
| 🔽 Use 'Paragraph Style' attribute 🛛 🔽 Use 'Verification Paragraph Style' | - D 😅 🖶 🎭 🎒 🖏 🖤 🗼 🖻 🛍 💅 🗠 - 🖙 - 🍓 🗗 📼 👿 🎫 🛷 🖣 100% 🕞 🖸                                                                      | ?)         |  |  |  |  |  |  |
| Allow style mapping                                                      | 🛃 Heading 4 🔹 Times New Roman 🔹 14 🔹 🖪 🛛 👖 🖉 🧮 🗮 🗮 🏥 🗐 🖉 🖌                                                                  | <b>↓</b> - |  |  |  |  |  |  |
| Ignore DOORS table borders, put all borders on all ce.                   | Final Showing Markup 🔹 Show 🔹 🌚 🌚 🖓 🔹 🇞 🗸 🎽 👔 🔹 Normal.NewMacros.Macro1 🖕                                                   |            |  |  |  |  |  |  |
| 🔲 Ignore DOORS column widths in table layout export, AutoForma, stead    |                                                                                                    | -          |  |  |  |  |  |  |
| 🔲 Use normal template                                                    |                                                                                                    |            |  |  |  |  |  |  |
| Template name:                                                           |                                                                                                    | · 스 🔺      |  |  |  |  |  |  |
| gic UG 2007\Templates\CiDS Example Template.dot Browse                   | 4.2.1 Functional Requirements                                                                                               |            |  |  |  |  |  |  |
| Use horizontal line separators in book layout exports                    | - 4.2.1.1 Power car                                                                                                    |            |  |  |  |  |  |  |
| Save Word document after every 100 objects                               | 4.2.1.1.1 Move car                                                                                                    |            |  |  |  |  |  |  |
| F Prepend 'Object Identifier' to 'Object Text' (SRS)                     | - 4.2.1.1.1 Move forwards                                                                                                   |            |  |  |  |  |  |  |
| Append 'Object Identifier' to 'Object Text' (Requirements)               | $\sim$ 4.2.1.1.1.1 Move forwards<br>Verify that the car moves forwards at speeds up to 200 kilometers per hour on flat road | ls         |  |  |  |  |  |  |
| Append 'Variants' to 'Object Text' (Requirements)                        | as specified.                                                                                                    |            |  |  |  |  |  |  |
| Add 'N/A' to empty headings                                              | 4.2.1.1.1.2 Move backwards                                                                                                  | <b>_</b>   |  |  |  |  |  |  |
| Center images on page                                                    | Verify that the car moves in reverse at speeds up to 20 kilometers per hour on flat roads                                   | s ±        |  |  |  |  |  |  |
| ✓ Center tables on page                                                  |                                                                                                    | *          |  |  |  |  |  |  |

Dr\_aw 🔹 😓 🗛 🗤 🖂 🔨 🔄 🖓 🕼 🕼 🕼 🖉 🖉 🖉 🗸 🖉 🗸 🖉 🗮 🚍 🔂 🗸

At 1.5" Ln 2 Col 30

Resize larger images to fit on page

morganm@gdls.com

REC TRK EXT OVR English (U.S

DX .

Approved for Public Release, Distribution Unlimited, GDLS approved, log 2008-01, dated 02/06/08 GENERAL DYNAMICS Land Systems

Page 1

Sec 1

1/5

Close

Help

Export.

#### Summary

- While there may be some overhead on the export, the end result leads to a full document, without the maintenance drawbacks of needing to keep the section 4 structure current with Section 3. Some overhead can be diminished by automating the process.
- While the requirements should be stable once Section 4 is being populated, there is still the opportunity for change and re-arrangement.
- Therefore, some form of automation for Section 4 is a worthwhile endeavor to be setup by the DOORS team for any company that needs to provide consistent exports of specifications.

Approved for Public Release, Distribution Unlimited, GDLS approved, log 2008-01, dated 02/06/08 GENERAL DYNAMICS Land Systems

#### Appendix – Steps to Exporting a Document

- The following steps are provided for exporting requirements as a specification in more detail.
- While a script can be prepared to automate these exports, this exercise will be covering the manual approach

 We have a customized version of the Export to Word function provided by Telelogic. Therefore snapshots may show extra features that won't be seen for the original function.

# Export from DOORS to Word – GDLS Specific Options

- GDLS Extras include the following features:
  - > Append the Object identifier on requirements
  - Append Variant names when the requirement is not Common?
  - > Add N/A for empty sections
  - Browsing for a customized template starts at the desired folder, instead of the default Microsoft folder.
  - Capability to print Verification Plan information in document format for section 4.3.n

# Export a CIDS – Export Main Document

- Export the document body from the DOORS module, including all headers and requirement objects within sections 1 through 6 satisfying the required filter.
- Only export the column containing the heading and object text attributes.

| Formal module                                                                                                    |
|----------------------------------------------------------------------------------------------------|
| File Edit View Insert Link Analysis Table Tools User GDLS Help                                                                                                    |
| 🖬 🎒   🎖 🖻 🛍   🎔   Ҳ ✓   ฮ ฮ เ,   В 🗵 🗉 🚧   日 建 理   ff ff 留 i,   田                                                                                                    |
| CIDS Export to Word 💽 All levels 💽 🏪 💒 🧩 🚍 🚍 🚍 📲 👫 🥵 🔯 🗸 👌                                                                                                    |
| System requirements for passenger car                                                                                                    |
| 1 INTRODUCTION                                                                                                    |
| These are the functional system requirements for the development of a new passenger motor vehicle as derived from the user requirements.<br>The car will have a world wide market. |
| 2 APPLICABLE DOCUMENTS                                                                                                    |
| 3 REQUIREMENTS                                                                                                    |
| 3.1 Item Definition                                                                                                    |
| 3.2 System Requirements                                                                                                    |
| 3.2.1 Functional Requirements                                                                                                    |
| 3.2.1.1 Power car                                                                                                    |
| 3.2.1.1.1 Move car                                                                                                    |
| 3.2.1.1.1.1 Move forwards                                                                                                    |
| The car shall be able to move forwards at all speeds from 0 to 200 kilometers per hour on standard flat roads with winds of 0 kilometers per hour, with 180 BHP.                   |
| 3.2.1.1.1.2 Move backwards                                                                                                    |
| The car shall be able to move backwards to a maximum speed of 20 Kilometers per hour on standard flat roads with winds of 0 kilometers per hour, with 180 BHP.                     |
| 3.2.1.1.2 Accelerate car                                                                                                    |
| The car shall be able to accelerate from 0 to 100 Kilometers per hour in 10 seconds on standard flat roads with winds of 0 kilometers per hour.                                    |
| The car shall be able to accelerate from 100 to 150 kilometers per hour at a rate of 5 kilometers per second on standard flat roads with winds of 0 kilometers per hour.           |
|                                                                                                    |
| Username: morganm Read-only mode                                                                                                    |
| σμεδ approved, ιος ζυυδ-υτ, dated υζ/υδ/υδ ποιτganm@gdis.coi                                                                                                    |

Approved for Public Release, Distribution Unlimited

GENERAL DYNAMICS Land Systems

#### Export a CIDS – Export Main Document, Cont'd

 Initiate the "Export to Word" function

| 📲 Formal module '/Work Area/Morganm/Verification Examp 🔳 🗖 🖻                                                                                                    | <          |  |  |  |  |  |
|----------------------------------------------------------------------------------------------------|------------|--|--|--|--|--|
| File Edit View Insert Link Analysis Table Tools User GDLS Help                                                                                                    |            |  |  |  |  |  |
| Save Ctrl+S                                                                                                    | 40         |  |  |  |  |  |
| Baseline                                                                                                    | 1 <u>m</u> |  |  |  |  |  |
| Export  Microsoft Office  Word                                                                                                    |            |  |  |  |  |  |
| Import  HTML Excel                                                                                                    | -          |  |  |  |  |  |
| Module Properties Plain Text Outlook                                                                                                    |            |  |  |  |  |  |
| Rich Text Format PowerPoint Page Setup                                                                                                    |            |  |  |  |  |  |
| Page Setup Spreadsheet The development of a<br>Print Preview FrameMaker Iser requirements.                                                                           |            |  |  |  |  |  |
| Print preview Ctrl+P Interleaf                                                                                                    |            |  |  |  |  |  |
| DCUMENTS                                                                                                    |            |  |  |  |  |  |
| Close                                                                                                    |            |  |  |  |  |  |
| 3 REQUIREMENTS                                                                                                    |            |  |  |  |  |  |
| 3.1 Item Definition                                                                                                    |            |  |  |  |  |  |
| 3.2 System Requirements                                                                                                    |            |  |  |  |  |  |
| 3.2.1 Functional Requirements                                                                                                    |            |  |  |  |  |  |
| 3.2.1.1 Power car                                                                                                    |            |  |  |  |  |  |
| 3.2.1.1.1 Move car                                                                                                    |            |  |  |  |  |  |
| 3.2.1.1.1.1 Move forwards                                                                                                    |            |  |  |  |  |  |
| The car shall be able to move forwards at all speeds from 0 to 200                                                                                                   |            |  |  |  |  |  |
| kilometers per hour on standard flat roads with winds of 0 kilometers per<br>hour, with 180 BHP.                                                                     |            |  |  |  |  |  |
| 3.2.1.1.1.2 Move backwards                                                                                                    |            |  |  |  |  |  |
| The car shall be able to move backwards to a maximum speed of 20<br>Kilometers per hour on standard flat roads with winds of 0 kilometers per<br>hour, with 180 BHP. | -          |  |  |  |  |  |
|                                                                                                    | -          |  |  |  |  |  |
| Username: testmlm Read-only mode                                                                                                    | /          |  |  |  |  |  |

Approved for Public Release, Distribution Unlimited, GDLS approved, log 2008-01, dated 02/06/08 GENERAL DYNAMICS Land Systems

#### Export a CIDS – Export Main Document, Cont'd

| Export To Word - DOORS                                                     | Export To Word - DOORS                                                                                                    |
|----------------------------------------------------------------------------|----------------------------------------------------------------------------------------------------|
| General Advanced                                                           | General Advanced                                                                                                    |
| Layout: Book                                                               | 🔽 Use 'Paragraph Style' attribute                                                                                                    |
| ✓ Include DOORS Heading Numbers                                            | Allow style mapping                                                                                                    |
| ✓ Issue a warning when an unregistered OLE object is exported as a picture | Ignore DOORS table borders, put all borders on all cells                                                                                                    |
| ☑ Include Empty Attributes                                                 | Ignore DOORS column widths in table layout export, AutoFormat instead                                                                                                    |
| No action on this tab.<br>Switch to the Advanced Tab                       | <br>Use normal template       Unselect and then         Template name:       browse         gic UG 2007\Templates\CiDS Example Template.dot       Browse         Use horizontal line separators in book layout exports         Save Word document after every       100       objects |
| Export Close Help                                                          | Export Close Help                                                                                                    |

Approved for Public Release, Distribution Unlimited, GDLS approved, log 2008-01, dated 02/06/08 GENERAL DYNAMICS Land Systems

#### Export a CIDS – Export Main Document, Cont'd

For large documents, its helpful to select "Save document after every 100 objects". When this option is selected, provide a file name once prompted (see next page for file name specifics).

•Click the **Export** button. Minimize the Microsoft Word window once it appears on screen (This process slightly speeds up the export as it doesn't have to keep refreshing the window)

•If you get a prompt about a style not available, click **OK**.

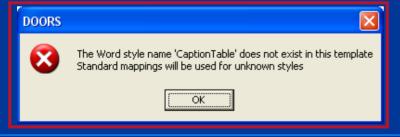

| 📕 Export To Word - DOORS                                              | ×   |  |  |  |  |  |
|-----------------------------------------------------------------------|-----|--|--|--|--|--|
| General Advanced                                                      |     |  |  |  |  |  |
| ☑ Use 'Paragraph Style' attribute                                     |     |  |  |  |  |  |
| Allow style mapping                                                   |     |  |  |  |  |  |
| Ignore DOORS table borders, put all borders on all cells              |     |  |  |  |  |  |
| Ignore DOORS column widths in table layout export, AutoFormat instead |     |  |  |  |  |  |
| 🖵 Use normal template                                                 |     |  |  |  |  |  |
| Template name:                                                        |     |  |  |  |  |  |
| gic UG 2007\Templates\CiDS Example Template.dot Browse                |     |  |  |  |  |  |
| Use horizontal line separators in book layout exports                 |     |  |  |  |  |  |
| Save Word document after every 100 objects                            |     |  |  |  |  |  |
| Select to Save                                                        |     |  |  |  |  |  |
| Export Close H                                                        | elp |  |  |  |  |  |

Approved for Public Release, Distribution Unlimited, GDLS approved, log 2008-01, dated 02/06/08 GENERAL DYNAMICS Land Systems

## Export a CIDS – Export Main Document, Cont'd

- Save the file twice (The file name should include the DOORS module being exported and the date that it was exported from DOORS):
  - Save the newly generated Word document as a raw (untouched) file in your working directory:
  - Save again, but as a working file to contain the final CIDS document as follows.
- The working document will now be referred to as the "Main Document". Minimize this window for later usage.

 Export the VCRI matrix from the DOORS module, including all headers and requirement objects within sections 3.0, starting at 3.2, satisfying the required filter.

Change to the view: "VCRI Export To Word"

Approved for Public Release, Distribution Unlimited, GDLS approved, log 2008-01, dated 02/06/08 GENERAL DYNAMICS Land Systems

|          | 🖡 Formal module                      |                                                       |              |              |              |     | [                   |          |
|----------|--------------------------------------|-------------------------------------------------------|--------------|--------------|--------------|-----|---------------------|----------|
|          | <u>File E</u> dit <u>V</u> iew Inser | rt <u>Link A</u> nalysis Ta <u>b</u> le <u>T</u> ools | <u>U</u> ser | <u>G</u> DLS | <u>H</u> elp |     |                     |          |
| ct "VCRI | <b>         </b>                     |                                                       |              | ΙU           | ABC          |     |                     |          |
| ort To   | VCRI For Export to Wo                | rd 🔻 All levels 💌 💙                                   | erinc        | catio        | 1 IVI        | eth | od : 🤄 🗎 🔽 💱        | - 🕿 🗠    |
|          | Requirement Paragra                  | Title                                                 | N/4          | A I          | D            | T   | Section 4 Paragraph | <u> </u> |
| d" view  | 3.2.1.1                              | Power car                                             | Х            |              |              |     | 4.2.1.1             |          |
|          | 3.2.1.1.1                            | Move car                                              | х            |              |              |     | 4.2.1.1.1           |          |
|          | 3.2.1.1.1.1                          | Move forwards                                         | х            |              |              |     | 4.2.1.1.1.1         |          |
|          | 3.2.1.1.1.1.0-1                      | Move forwards                                         |              |              |              | х   | 4.2.1.1.1.1.0-1     |          |
|          | 3.2.1.1.1.2                          | Move backwards                                        | х            |              |              |     | 4.2.1.1.1.2         |          |
|          | 3.2.1.1.1.2.0-1                      | Move backwards                                        |              |              |              | х   | 4.2.1.1.1.2.0-1     |          |
|          | 3.2.1.1.2                            | Accelerate car                                        | х            |              |              |     | 4.2.1.1.2           |          |
|          | 3.2.1.1.2.0-1                        | Accelerate car                                        |              |              |              | х   | 4.2.1.1.2.0-1       |          |
|          | 3.2.1.1.2.0-2                        | Accelerate car                                        |              |              |              | х   | 4.2.1.1.2.0-2       |          |
|          | 3.2.1.1.2.0-3                        | Accelerate car                                        |              |              |              | х   | 4.2.1.1.2.0-3       |          |
|          | 3.2.1.2                              | Control car                                           | х            |              |              |     | 4.2.1.2             |          |
|          | 3.2.1.2.1                            | Switch on car                                         | х            |              |              |     | 4.2.1.2.1           |          |
|          | 3.2.1.2.1.0-1                        | Switch on car                                         |              |              | х            |     | 4.2.1.2.1.0-1       |          |
|          | 3.2.1.2.2                            | Control speed                                         | х            |              |              |     | 4.2.1.2.2           |          |
| the      | 3.2.1.2.2.0-1                        | Control speed                                         |              | X            |              |     | 4.2.1.2.2.0-1       |          |
|          | 3.2.1.2.2.0-2                        | Control speed                                         |              | X            |              |     | 4.2.1.2.2.0-2       |          |
| ation —— | 3.2.1.2.2.0-3                        | Control speed                                         |              |              | х            |     | 4.2.1.2.2.0-3       | -        |
| ı view   | 4                                    |                                                       |              |              |              |     |                     |          |
|          | Username: morganm                    | Read-only mode                                        |              |              |              |     |                     | 1.       |

Approved for Public Release, Distribution Unlimited, GDLS approved, log 2008-01, dated 02/06/08 GENERAL DYNAMICS morganm@gdls.com

Land Systems

 Then select to export to Word using Table option on the General tab

| Export To Word - DOORS                                                   |
|--------------------------------------------------------------------------|
| General Advanced                                                         |
| Layout: Table                                                            |
| Include DOORS Heading Numbers                                            |
| Issue a warning when an unregistered OLE object is exported as a picture |
| 🔽 Include Empty Attributes                                               |
|                                                                          |
|                                                                          |
|                                                                          |
|                                                                          |
|                                                                          |
|                                                                          |
|                                                                          |
|                                                                          |
|                                                                          |
| Export Close Help                                                        |

## Export a CIDS – Export the VCRI Matrix

- Switch to Advanced Key
- De-select to "Use normal template", and browse to select the "Verification Template" in its place.
- Click the Export button. Minimize the MS Word file once it appears on screen (This process slightly speeds up the export as it doesn't have to keep refreshing the window)

| Export To Word - DOORS                                                |
|-----------------------------------------------------------------------|
| General Advanced                                                      |
| 🔽 Use 'Paragraph Style' attribute                                     |
| 🗖 Allow style mapping                                                 |
| Ignore DOORS table borders, put all borders on all cells              |
| Ignore DOORS column widths in table layout export, AutoFormat instead |
| 🔲 Use normal template                                                 |
| Template name:                                                        |
| lelogic UG 2007\Templates\Verification Template.dot Browse            |
| Use horizontal line separators in book layout exports                 |
| Save Word document after every 100 objects                            |
|                                                                       |
|                                                                       |
| Export Close Help                                                     |

Approved for Public Release, Distribution Unlimited, GDLS approved, log 2008-01, dated 02/06/08 GENERAL DYNAMICS Land Systems

• The resulting MS Word document includes:

- the VCRI table template as an MS Word table. Optionally, it may be divided in two with the legend as separate from rest of table.
- ► the exported VCRI contents, in a separate MS Word table.
- Save the file as a raw file in your selected working folder
- Scroll down to the exported table
- Delete the top row that contains the column header

 Select all columns but not the right most control character column and select to Copy (CTRL-C). Do this by moving cursor to top of table, turning to black arrow and dragging across rows.

| 🖼 SysRegmts VCRI 2007Sep4-raw.doc - Microsoft Word                                                                                                    |                  |
|----------------------------------------------------------------------------------------------------|------------------|
| <u>File E</u> dit <u>V</u> iew Insert Format Iools Table <u>W</u> indow <u>H</u> elp Adobe PDF Acrobat <u>C</u> omments<br>×  ▶••                                                                                                    |                  |
| :] 😂 🖬 💁 50% 🔹 👸 🤽 🔹 히 壽 壽 清 註 課 課 👸 🦯                                                                                                    |                  |
| 🗄 🔂 👷 🗒 🖕 🗄 🚚 😓 Final Showing Markup 🔹 Show 🔹 🅙 🔹 Normal New Macros Macro 1 🛛 🙄                                                                                                    | `                |
|                                                                                                    |                  |
| DF Acrobat Cor                                                                                                    | nments<br>×      |
| 1.2 System Requirements X 4.2<br>1.2.1 Functional Requirements X 4.2.1<br>1.2.1 Nonconst Requirements X 4.2.1<br>1.2.1 Nonconst Requirements X 4.2.1                                                                                                    |                  |
| Protocols Regulation     X     42.11       12.1.1     Power car     X     42.11.1       12.1.1.1     Move for words     X     42.11.1       12.1.1.1     Move for words     X     42.11.1                                                                                                    |                  |
| 12.11.11         Move forwards         X         4.211.11         Q           12.11.11.01         Move forwards         X         4.211.11.01         Q         The control of the control of t |                  |
|                                                                                                    |                  |
| Page 2 Sec 1 2/8 At Ln Col REC TRK EXT OVR English (U.S 💥                                                                                                    |                  |
|                                                                                                    |                  |
| 3.2.1.1.1 More formals X 4.2.1.1.1                                                                                                    | bon't            |
| 3.1111.0-1         More forwals         X         4.2.1111.0-1           10.111.0-1         More forwals         X         4.2.1111.0-1           □ 0.111.0-1         More forwals         X         4.2.111.0-1           □ 0.111.0-1         More forwals         X         4.2.111.0-1                                                                                                    |                  |
|                                                                                                    | h (U.S .:        |
| Approved for Public Release, Distribution Unlimited, GDLS approved, log 2008-01, dated 02/06/08                                                                                                    | morganm@gdls.com |
| GENERAL DYNAMICS                                                                                                    |                  |

and Systems

 Scroll back to top and paste the VCRI contents from the clipboard into the leftmost cell of the first empty row in the VCRI table.

| 빨 Sy     | ysRe qm        | ts VCR       | 20075    | iep4-rav        | v.doc -       | Micros         | oft Word       | J            |      |                     |          |                      |          |          |         |         | ×          |
|----------|----------------|--------------|----------|-----------------|---------------|----------------|----------------|--------------|------|---------------------|----------|----------------------|----------|----------|---------|---------|------------|
| Eile     | e <u>E</u> dit | ⊻iew         | Insert   | F <u>o</u> rmat | <u>T</u> ools | T <u>a</u> ble | <u>W</u> indow | <u>H</u> elp | Ad   | b <u>b</u> e PDF    | Acro     | bat <u>⊂</u> o       | mments   | ;        |         |         | ×          |
| 1        | 🞽 🔒            | <b>b</b> [ 6 | 3 🗳 I    | ABC   🔁         | - l 🔊 -       | 75%            |                | ₽ <u>4</u>   | Time | ; New Ro            | man      | •                    | 三        | =   :=   | *       | *       | 1 1 1 2 17 |
| 2        | 12 🚽           | <u>_</u>     | : 📲 🖕    | Final S         | nowing M      | larkup         | → Show →       | ·   🎲        | 2    | ⊘ <del>-</del> 🗞    | è -      | <mark>ab</mark> ∕2 → | Norma    | il.NewMa | icros.M | lacro1  | ••<br>₹    |
| Ŀ        | •••1•••        |              | <u>.</u> |                 | · · · · A     | • • 2 • •      | • • • • • 3    | •            | •    | 4 <mark></mark> • • | <b>.</b> | 5                    | <b>.</b> | 6        |         | 7 • • • | ^          |
| :        |                |              | Legend   | 1               |               |                |                |              |      |                     |          |                      |          |          |         | ]       | -          |
| -        |                |              |          | <u>Method</u>   |               |                |                |              |      |                     |          |                      |          |          |         | ]       |            |
| <u>:</u> |                |              | 1        |                 | t Applica     | ble            |                |              |      |                     |          |                      |          |          |         |         |            |
| :        |                |              |          |                 | alysis        |                |                |              |      |                     |          |                      |          |          |         |         |            |
| N        |                |              |          |                 | pection       |                |                |              |      |                     |          |                      |          |          |         |         |            |
| 1        |                |              |          | -               | monstrati     | on             |                |              |      |                     |          |                      |          |          |         | ]       |            |
| -        |                | -            |          | T Te            | st            |                |                |              |      |                     |          |                      |          |          |         |         |            |
| :        |                | +            |          | on 3 Para       | rranh         | Recar          | rement Titl    |              |      | Meth                | ad       |                      | Secto    | m 4 Para | eranh   | 7       |            |
| ÷        |                |              |          | MI J TATA       | rafur         | nequ           |                |              | A    | AII                 |          | T                    |          |          | Բւժու   |         | <b>×</b>   |
|          |                | Г            | h        |                 |               |                |                |              |      |                     | <u> </u> | <b></b>              |          |          |         | -       | *          |
| -        |                | L            | <u> </u> |                 |               |                |                |              |      |                     |          |                      |          |          |         | 6       | Ŧ          |
| . ⊡      |                | ¥ 🔇          |          |                 |               |                |                |              |      |                     |          |                      |          |          |         | >       |            |
| Page     |                | Sec 1        | 1,       | /8 A            | vt 4"         | Ln 13          | 3 Col 1        | R            | EC T | RK EXT              | OVR      | Englis               | sh (U.S  | <u>G</u> |         |         |            |

Approved for Public Release, Distribution Unlimited, GDLS approved, log 2008-01, dated 02/06/08

morganm@gdls.com

#### GENERAL DYNAMICS

Land Systems

#### Select the newly populated VCRI formatted table and select to copy

| 🖷 SysReqmts VCR | l 2007Sep4-raw.doc      | - Microsoft Word                       |         |                |                    | _                  |    |
|-----------------|-------------------------|----------------------------------------|---------|----------------|--------------------|--------------------|----|
| Eile Edit View  | Insert Format Tools     | T <u>a</u> ble <u>W</u> indow <u>H</u> | elp Ado | <u>b</u> e PDF | Acrobat <u>⊂</u> o | mments             | ×  |
| E 📔 💕 🗔 🖪       | 🗿 🛕   🖺   🌖 🛛   75      | % 🔹 谋 🐴                                |         |                | •   =              | ■ ■   注 律 (        |    |
| 1 🔁 🛃 🚬 1 🕰 📮   | 🕴 📲 🖕 🕴 Final Showing N |                                        | 🤣 🌏     | 🤉 -   🕸        | - Norma            | al.NewMacros.Macro | 1  |
| L               |                         |                                        |         |                |                    |                    | -  |
|                 | 1 103                   |                                        |         |                |                    |                    |    |
| E               | Section 3 Paragraph     | Requirement Title                      | 1       | Method         |                    | Section 4 Paragrap | հ  |
|                 |                         |                                        | NA A    | A I            | D T                |                    |    |
|                 | 3.2                     | System Requirements                    | x       |                |                    | 4.2                |    |
|                 | 3.2.1                   | Functional<br>Requirements             | х       |                |                    | 4.2.1              | •  |
|                 | 3210                    | Power car                              | X       |                |                    | 4.2.1.1            |    |
|                 | 3.21.1.1                | Move car                               | x       |                |                    | 4.2.1.1.1          | 51 |
|                 | 3.2.1.1.1.1             | Move forwards                          | x       |                |                    | 4.2.1.1.1.1        | E  |
|                 | 3.2.1.1.1.0-1           | Move forwards                          |         |                | X                  | 4.2.1.1.1.1.0-1    | 5. |
|                 | 3.21.1.1.2              | Move backwards                         | х       |                |                    | 4.2.1.1.1.2        |    |
|                 | 3.2.1.1.1.2.0-1         | Move backwards                         |         |                | х                  | 4.2.1.1.1.2.0-1    |    |
|                 | 3.2.1.1.2               | Accelerate car                         | x       |                |                    | 4.2.1.1.2          |    |
|                 | 3.2.1.1.2.0-1           | Accelerate car                         |         |                | х                  | 4.2.1.1.2.0-1      |    |
|                 | 3.2.1.1.2.0-2           | Accelerate car                         |         |                | X                  | 4.2.1.1.2.0-2      |    |
|                 |                         |                                        |         |                |                    |                    |    |
| = G 🗉 🗄 🛱 <     |                         |                                        |         |                |                    |                    | >  |
| Page 1 Sec 1    | 1/16 At                 | Ln Col                                 | REC TR  | K EXT          | OVR Englis         | sh (U.S 🗳          |    |

Approved for Public Release, Distribution Unlimited, GDLS approved, log 2008-01, dated 02/06/08 GENERAL DYNAMICS

- Maximize the Main Document and move down the existing stub VCRI matrix. Select the stub VCRI and select Paste (CTRL-V).
- If the Legend is separate, Copy/Paste it also from the VCRI document to above this new table, keeping as a separate table.

| <b>P</b> | SysR  | leqm         | ts 200     | 7Sep4-    | complet         | e.doc -       | Micro          | soft W       | ord   |              |       |                |                    |           |          | ×            |
|----------|-------|--------------|------------|-----------|-----------------|---------------|----------------|--------------|-------|--------------|-------|----------------|--------------------|-----------|----------|--------------|
| ÷Ε       | ile   | <u>E</u> dit | ⊻iew       | Insert    | F <u>o</u> rmat | <u>T</u> ools | T <u>a</u> ble | <u>W</u> ind | ow    | <u>H</u> elp | Ado   | <u>b</u> e PDF | Acrobat <u>C</u> o | mments    | :        | ×            |
| 1        | ) 🗋   | 7 🖬          |            | 10 ×      | 75%             | -             | 4              | Times        | New   | Roman        | -     |                | <b>e</b> 🗐 🗄       | < >       |          | ++<br>₹      |
| 1        | 1     | •            | <u>s</u> , | 1         | Final S         | howing Ma     | arkup          |              | ow 🕶  | 📎            | ab/   | +   Norr       | mal.NewMacro       | os.Macro1 |          | ₽<br>1:<br>₽ |
| Ŀ        | •••   | 8            |            | • 1 • • • | r 🗛 - 5         |               | ••3•           | • I • •      | • 4   | • • • •      |       | 5 · · 📕        | 6                  | • • • •   | · · ·[   | ^            |
| :        |       |              |            |           | Table II '      | Verificatio   | on Cross       | Refere       | nce L | ndex (V      | (CRI) | Matrix         |                    |           |          |              |
| 3        |       | Leg          |            |           |                 |               |                |              |       |              |       |                |                    |           |          |              |
| 1        |       |              | Metho      | d         |                 |               |                |              |       |              |       |                |                    |           |          |              |
| 1        |       |              | N/A        | Not App   | licable         |               |                |              |       |              |       |                |                    |           |          |              |
| N        |       |              | A          | Analysi   | ;               |               |                |              |       |              |       |                |                    |           |          |              |
| 1        |       |              | I          | Inspecti  | on              |               |                |              | X     |              |       |                |                    |           | - 8      | -            |
| 1        |       |              | D          | Demons    | tration         |               |                |              |       |              |       |                |                    |           |          |              |
| 1        |       |              | Т          | Test      |                 |               |                |              |       | 7            |       |                |                    |           |          |              |
| m        | +     |              |            |           |                 |               |                |              |       |              | _     |                |                    | -         |          |              |
| ÷        |       | ) Se         | ction 31   | Paragrapi | n Kee           | quirement     | t Title        |              |       | Metho        |       |                | Section 4 Par      | ragraph   |          |              |
| 1        |       |              |            |           |                 |               |                | NA           | A     |              | D     | Т              |                    |           | 1        | ~            |
| 1        |       | 3.2          |            |           | -               | m Require     | ments          | X            |       |              |       |                | 4.2                |           |          | ±            |
| 4        |       | 3.2.1        |            |           | Funct<br>Requi  | rements       |                | X            |       |              |       |                | 4.2.1              |           |          | ۹            |
|          |       | 201          |            |           | - I T           |               |                | v            |       |              |       |                | 4011               |           |          | Ŧ            |
| ≡ 1      | -     |              | 2 <        | _         |                 |               |                |              | 1111  |              |       |                |                    |           | 2        |              |
| Pa       | ge 1: | 1            | Sec 3      | 16        | 5/28 A          | At 4"         | Ln 13          | 3 Col        | 1     | RE           | C TR  | K EXT          | OVR Engli          | sh (U.S   | <u> </u> | K.           |

Approved for Public Release, Distribution Unlimited, GDLS approved, log 2008-01, dated 02/06/08 GENERAL DYNAMICS Land Systems

- Note, the new table now follows the Table Caption but did not replace the stub table.
- Scroll to the end of the new table. Delete the stub table and the italicized instructions that follow.
- If the heading row does not already repeat, select the first two rows and select Heading Rows Repeat from the Table pull-down menu. May need to click to unselect and then again to select (as a toggle).

# **Exporting the VCRI Matrix, Cont'd**

#### Delete the instruction text in the main document and the VCRI template block.

| Formal module                                                                                                    |
|----------------------------------------------------------------------------------------------------|
| Elle Edit View Insert Link Analysis Table Tools User GDLS Help                                                                                                    |
| <b>■●☆</b> ★●●●★●●●                                                                                                    |
| CIDS Export to Word 💿 All levels 💽 🚠 🍰 🚅 🖉 🗮 🗮 🗮 🐩 🗲 🧱 🟹 🛃 🕿 🏙 🐨                                                                                                    |
| System requirements for passenger car                                                                                                    |
| Demonstration. An uninstrumented test where success is determined on the basis of observations alone.<br>Test. Instrumented tests verified by actual measurement that the equipment meets the requirements of the specification when subjected to the actual conditions<br>(or simulated conditions) specified.<br>Table IX Verification Cross Reference Index (VCRI) Matrix                                                                         |
| Verification Legend<br>Method Category<br>N/A Not Applicable<br>A Analysis FA Fust Article<br>I Inspection A Acceptance<br>D Demonstration X Component Level Verification<br>T Test                                                                                                    |
| Category                                                                                                    |
| Section 3 Par. Requirement Title<br>The contents of the VCRI table just above will be p purposes only. This table should not be duplicated and would use the "Verification" interview to fill in the verification Method attribute, at a minimum. This attribute is used for a separate export to produce a document. The filter for this view will only show all objects within sections 3.0 through 3.7 and ignores objects marked for a deletion. |
| Liease remove this statement once errorted to document upon the first-bass errort of text for full document. Do not delete from this DOORS module 1<br>4.2 Qualification Methods                                                                                                    |
| 4x                                                                                                    |
| 5 PACKAGING                                                                                                    |
|                                                                                                    |
| Username: morganm Read-only mode                                                                                                    |

Approved for Public Release, Distribution Unlimited, GDLS approved, log 2008-01, dated 02/06/08 GENERAL DYNAMICS Land Systems

## **Export a CIDS – Export Verification Plan**

- Change to the "Ver Plan for Export to Word" view. This not only sets up the columns, but
  - filters on Section 3 only, where the Verification Plan attribute is not empty.
- Delete the Object ID and Section 3 columns before exporting, Leaving only the "4.3 Verification Method Contents" column only.

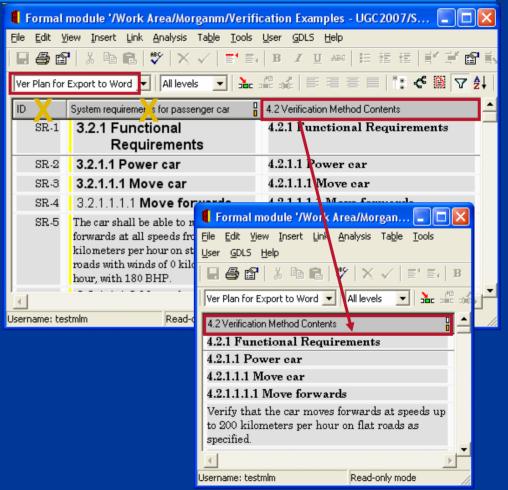

## Export a CIDS – Export Verification Plan, Cont'd

- Select Export to Word, via an extended version of the function.
  - General tab: no actions
  - Switch to the Advanced tab;
  - Select "Use 'Verification Paragraph Style" feature.
  - Uncheck "Use normal template"
  - Browse and select the same template you used for the Main Document to apply same styles to headers and text.
  - Export. A new MS Word document will be opened.

| Export To Word - DOORS                                                |                 |            |       |  |  |  |  |
|-----------------------------------------------------------------------|-----------------|------------|-------|--|--|--|--|
| General Advanced                                                      |                 |            |       |  |  |  |  |
| 🔽 Use 'Paragraph Style' attribute 🛛 🔽 Use 🕅                           | /erification Pa | aragraph S | tyle' |  |  |  |  |
| Allow style mapping                                                   |                 |            |       |  |  |  |  |
| ☐ Ignore DOORS table borders, put all borders on all cells            |                 |            |       |  |  |  |  |
| Ignore DOORS column widths in table layout export, AutoFormat instead |                 |            |       |  |  |  |  |
| 🖵 Use normal template                                                 |                 |            |       |  |  |  |  |
| Template name:                                                        |                 |            |       |  |  |  |  |
| gic UG 2007\Templates\CiDS Example Template.dot Browse                |                 |            |       |  |  |  |  |
| 🔲 Use horizontal line separators in book layout                       | exports         |            |       |  |  |  |  |
| Save Word document after every                                        | objec           | ts         |       |  |  |  |  |
| Prepend 'Object Identifier' to 'Object Text' (S                       | RS)             |            |       |  |  |  |  |
| Append 'Object Identifier' to 'Object Text' (Requirements)            |                 |            |       |  |  |  |  |
| Append 'Variants' to 'Object Text' (Requirements)                     |                 |            |       |  |  |  |  |
| ✓ Add 'N/A' to empty headings                                         |                 |            |       |  |  |  |  |
| Center images on page                                                 |                 |            |       |  |  |  |  |
| ✓ Center tables on page                                               |                 |            |       |  |  |  |  |
| ✓ Resize larger images to fit on page                                 |                 |            |       |  |  |  |  |
|                                                                       | Export          | Close      | Help  |  |  |  |  |

Approved for Public Release, Distribution Unlimited, GDLS approved, log 2008-01, dated 02/06/08 GENERAL DYNAMICS Land Systems

# Export a CIDS – Export Verification Plan, Cont'd

- Save the newly generated Word document as a raw (untouched) file in your selected working folder
- Scroll down to the text containing the Verification Plan sections, select all of sections from 4.3.1 to the last section and copy (CTRL-C).
- Maximize the Main Document window, paste (CTRL-V) starting after the header, "4.2 Qualification Method".
- Remove the italicized instructions, if not removed during previous instructions for the VCRI table export.

Approved for Public Release, Distribution Unlimited, GDLS approved, log 2008-01, dated 02/06/08 GENERAL DYNAMICS Land Systems

# Export a CIDS – Export Verification Plan, Cont'd

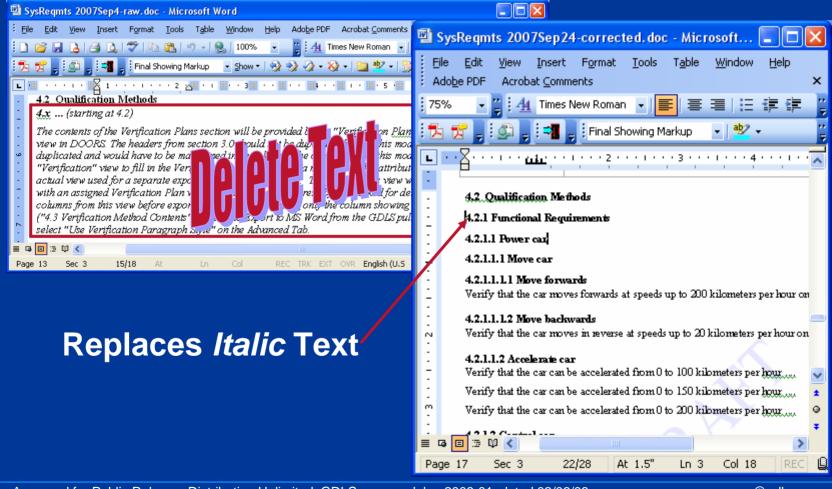

Approved for Public Release, Distribution Unlimited, GDLS approved, log 2008-01, dated 02/06/08 GENERAL DYNAMICS morganm@gdls.com

#### Land Systems

## **Alternative Exports for Verification Plan**

 Besides the capability of extending the Export to Word function, the following methods described in the following slides:

- Export as a Table
- Export as a Book (Undesired results, not recommended)

# Verification Plan – Effects as Table

- The "4.2 Verification Method Contents" column could be exported as a Table to MS Word and then converted to text.
  - No styles are provided for Headers and would have to be applied by hand.
  - Can be done easily via the Style Formatting, but still takes time.

#### **Verification Plan – Effects as Table**

 Exporting via "Out of the Box" Export to Word function as a Table.

Land Systems

| 🗟 SysRegmts Ver Plan 2007Sep4-table format-raw.doc - Microsoft W 📒 🗖 🔀                                    |
|----------------------------------------------------------------------------------------------------|
| Ejle Edit View Insert Format Iools Table Window Help AdobePDF<br>Acrobat ⊆omments ×                       |
| 🗋 🖆 🔚 🔩 🎒 🕵 🖤 🐰 🖿 🋍 🚿 🗠 - 🖙 🍓 📰 👖 100% 🕞 🐥                                                                |
| 🛃 Normal • 12 • B 🗐 喜 喜 狂 狂 律 律 🖉 • A • 🔅                                                                 |
| Final Showing Markup 🔹 Show 🔹 🌚 🥸 🗣 😵 🗸 🖓 🗸 🛅 🗸 Normal.NewMacros.Macro1 💙                                 |
|                                                                                                    |
|                                                                                                    |
|                                                                                                    |
| ■ •                                                                                                    |
|                                                                                                    |
| 4.2 Verification Method Contents                                                                          |
| 4.4 System Requirements                                                                                   |
| - 4.2.1 Functional Requirements                                                                           |
| . 4.2.1.1 Fower car                                                                                       |
|                                                                                                    |
| . 4.2.1.1.1.1 Move forwards                                                                               |
| Verify that the car moves forwards at speeds up to 200 kilometers<br>per hour on flat roads as specified. |
| 4.2.1.1.1.2 Move backwards                                                                                |
| Verify that the car moves in reverse at speeds up to 20 kilometers                                        |
| N perhaur an flat reada as manified                                                                       |
| 4.2.1.1.2 Accelerate car                                                                                  |
|                                                                                                    |
| <ul> <li>Verify that the car can be accelerated from 0 to 100 kilometers per<br/>hour</li> </ul>          |
| Verify that the car can be accelerated from 0 to 150 kilometers per                                       |
| hour                                                                                                    |
| Verify that the car can be accelerated from 0 to 200 kilometers per                                       |
| Verify that the car can be accelerated from 0 to 200 kilometers per<br>hour                               |
|                                                                                                    |
| . 4.2.1.2.1 Switch on car                                                                                 |
| 4.2.1.2.1 Switch on car       Verify the car recognizes authorized people.                                |
| 4.2.1.2.2 Control speed                                                                                   |
| Verify by inspection that a food mechanism is present to be able to                                       |
| - control the speed of the car.                                                                           |
|                                                                                                    |
| 🛛 D <u>r</u> aw 🔹 📐 🗛 🗛 🕹 🗸 🖌 📜 📿 🏭 🎝 🖉 🖉 🖉 💆 🗸 🚣 🗸 🚆 🔅                                                   |
| Page 1 Sec 1 1/3 At 1" Ln 1 Col 1 REC TRK EXT OVR En 📈                                                    |

Approved for Public Release, Distribution Unlimited, GDLS approved, log 2008-01, dated 02/06/08 GENERAL DYNAMICS

#### Verification Plan –Effects as Table

 Headers need to be formatted as MS Word Heading styles

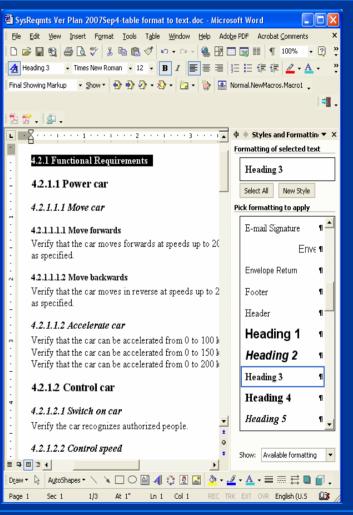

Approved for Public Release, Distribution Unlimited, GDLS approved, log 2008-01, dated 02/06/08 GENERAL DYNAMICS Land Systems

## Verification Plan – Undesired Effects as Book

#### Exporting via "Out of the Box" Export to Word function.

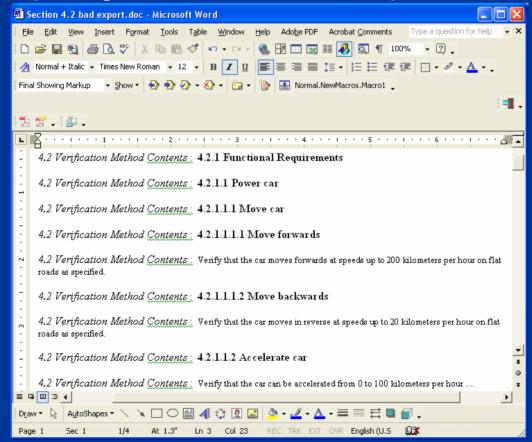

Approved for Public Release, Distribution Unlimited, GDLS approved, log 2008-01, dated 02/06/08 GENERAL DYNAMICS Land Systems

# Export a CIDS – Remaining Tasks

Prepare Front Page supplying info for the following items:

- Subsystem/component name for module
- Update the page headers for unique MS Word sections to include name of subsystem/component represented (e.g. engine)

#### Export a CIDS – Remaining Tasks, Cont'd

- For Tables and Figures: Captions should be on the same page as the table or figure: table caption before the table; figure captions after the table. If possible, keep the referencing object with the table/figure and caption, allowing all 3 objects to be on one page. This can be handled by manual page breaks or setting the paragraph style for the referencing requirement to be "Keep with Next".
- Update the Table of Contents, Table of Tables and Table of Figures as one of last steps.

Switch to the Advanced Tab, no changes on General tab.

# **GENERAL DYNAMICS**

#### Monika L. Morgan General Dynamics Land Systems <u>morganm@gdls.com</u> 586-825-5685

Approved for Public Release, Distribution Unlimited, GDLS approved, log 2008-01, dated 02/06/08 GENERAL DYNAMICS

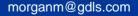

Land Systems